# C++ MEMORY MODEL, DYNAMIC MEMORY MANAGEMENT

Problem Solving with Computers-I

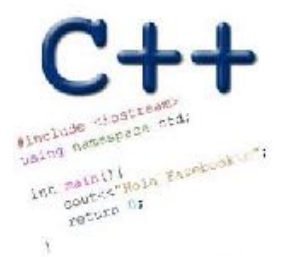

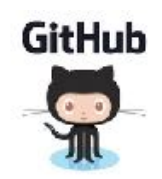

The good: The bad: The ugly: Review: Pointers (good bad and ugly)

# Pointer pitfalls and memory errors

• **Segmentation faults**: Program crashes because it attempted to access a memory location that either doesn't exist or doesn't have permission to access

• Examples

- Out of bound array access
- Dereferencing a pointer that does not point to anything results in undefined behavior.

int arr[] = {50, 60, 70}; for(int i=0; i<=3; i++){ cout<<arr[i]<<endl; }

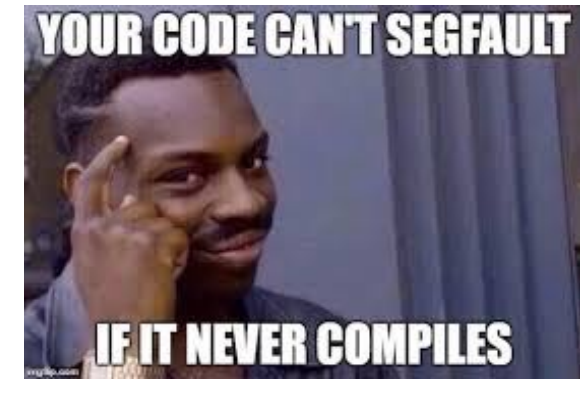

int  $x = 10$ ; int\* p; cout<<\*p<<endl;

# General model of memory

- Sequence of adjacent cells
- Each cell has 1-byte stored in it
- Each cell has an address (memory location)

 **0 1 2 3 4 5 6 7 8 9 10**

**Memory** 

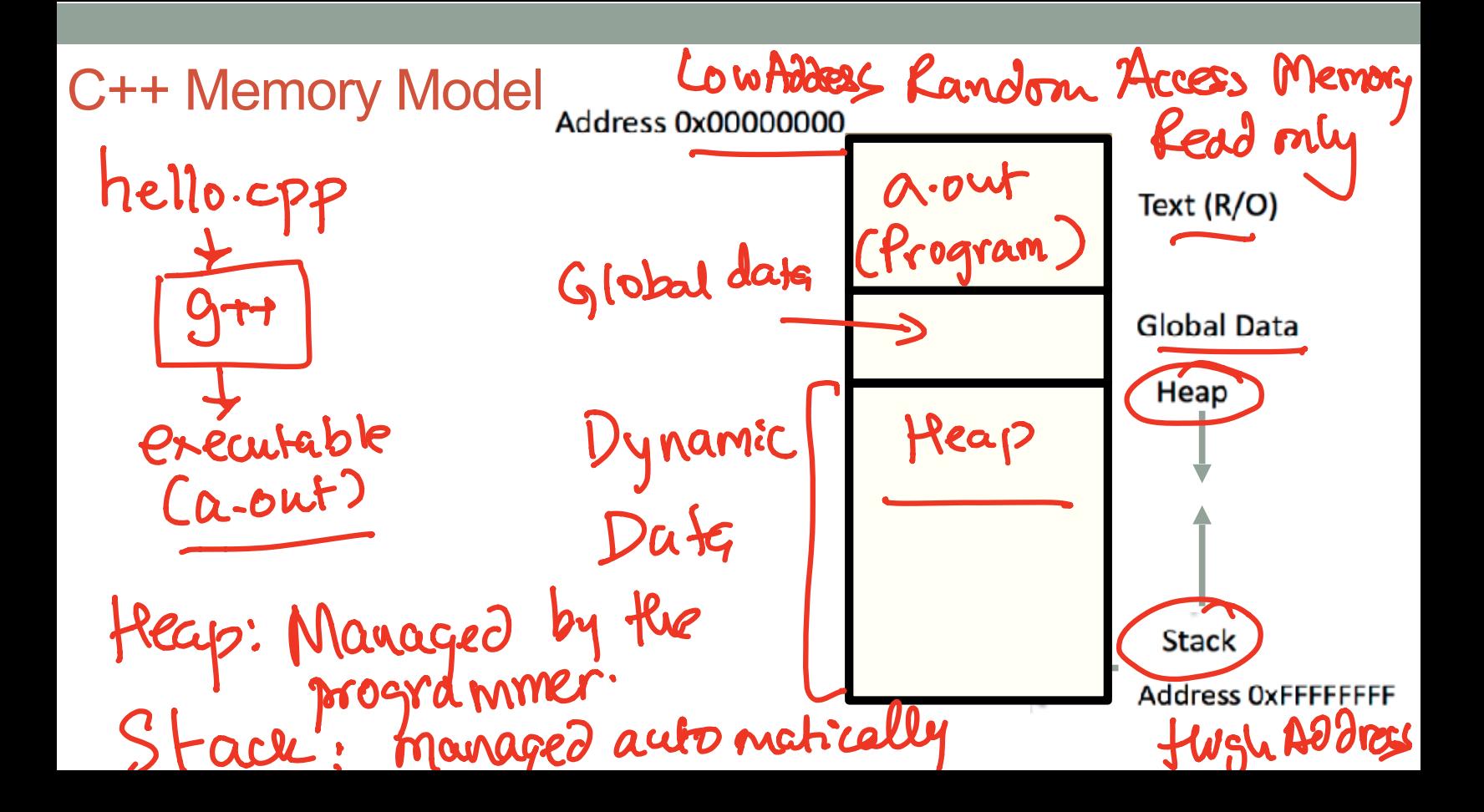

# C++ data/variables: the not so obvious facts

The not so obvious facts about data/variables in C++ are that there are:

- two scopes: local and global
- three different regions of memory: **global data, heap, stack**
- four variable types: local variable, global variables, dynamically allocated variables, and function parameters

### Variable: scope: Local vs global

```
 1 #include <iostream>
  2 using namespace std; 
 3<br>4
  int B; \rightarrow global variable
  5 
 6 int* foo(){
       int A; - local variable
 8 \tA = 15;
  9 return &A; 
 10 } 
 11 int bar(){ 
 12 
13 \t B = 20;
 14 return B; 
 15 
 16 }
                             Which of the functions on the left has a 
                             memory related bug? 
                             A. foo() 
                             B. bar() 
                             C. Both 
                             D. Neither
```
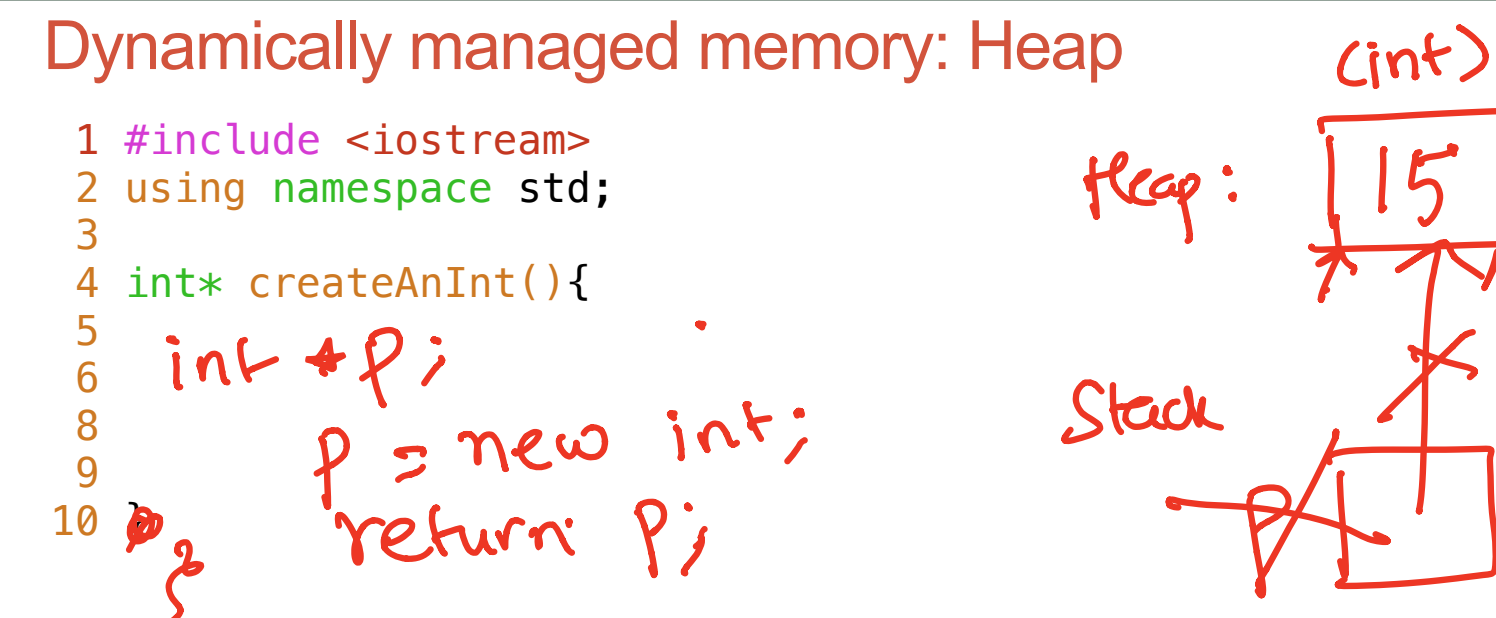

Write a function to create an integer in memory

- Need to create the object on heap memory
- To create an object on the heap use the new keyword

## Heap vs. stack

```
 1 #include <iostream>
   using namespace std;
  3 
    int* createAnIntArray(int len){
  5 
 6 int arr[len];
 7 return arr;
  8 
  9 }
```
Does the code correctly create an array of integers?<br>A. Yes<br>B. No Because array was also perfection A. Yes B. No

## Dynamic memory management

- To allocate memory on the heap use the 'new' operator
- To free the memory use delete

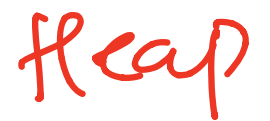

int \*p= new int; delete p;// This statement **OX80** does not delete the pointer p. Instead it deletes the int object<br>located in memory at the address stored inp. delete address of hap object to be deleted

#### Dangling pointers and memory leaks

- Dangling pointer: Pointer points to a memory location that no longer exists
- Memory leaks (tardy free):
	- Heap memory not deallocated before the end of program
	- Heap memory that can no longer be accessed

#### Dynamic memory pitfalls

• Does calling foo() result in a memory leak? A. Yes B. No

```
void foo(){
     int * p = new int;}
```
Q: Which of the following functions returns a dangling pointer?

```
int* fl(int num){
     int *mem1 =new int[num];
     return(mem1);
}
```

```
int* f2(int num) {
     int mem2[num];
     return(mem2);
}
```
A. f1

B. f2

C. Both

# Review of homework 7, problem 4

void printRecords(UndergradStudents records [], int numRecords);

```
int main(){
     UndergradStudents ug[3];
    ug[0] = {"Joe", 
"Shmoe"
, 
"EE", {3.8, 3.3, 3.4, 3.9} };
    uq[1] = \{"Macy", "Chen", "CS", \{3.9, 3.9, 4.0, 4.0\} };
     ug[2] = {"Peter", "Patrick", "ME", {3.8, 3.0, 2.4, 1.9} };
     printRecords(ug, 3);
}
```
#### **Expected output**

These are the student records: ID# 1, Shmoe, Joe, Major: EE, Average GPA: 3.60 ID# 2, Chen, Macy, Major: CS, Average GPA: 3.95 ID# 3, Peter, Patrick, Major: ME, Average GPA: 2.77

# Next time

- C++ Memory Model
- Dynamic memory allocation